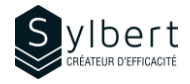

### **DRI-101**

# **Gérez vos documents avec OneDrive et SharePoint**

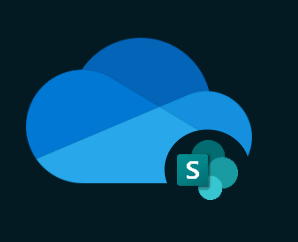

Au terme de la formation, les apprenants seront en mesure de :

- Gérer des documents en ligne avec OneDrive et **SharePoint**
- Partager sécuritairement des fichiers stockés dans OneDrive ou SharePoint
- Appliquer les bonnes pratiques de la coédition efficace dans Microsoft 365
- Configurer la synchronisation locale des fichiers pour travailler en mode hors connexion

Connaissances de base de l'environnement Microsoft 365 Gestionnaires et personnel administratif

# **Objectifs Informations pratiques**

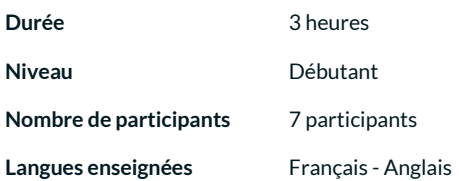

# **Préalables Public cible**

### **Contenu**

#### *1 - Fonctions de base*

- Rôle de OneDrive et SharePoint dans l'écosystème 365
- Accéder à OneDrive et SharePoint
- Migrer ses documents
- Ouvrir, modifier et enregistrer des fichiers en ligne
- Ouvrir, modifier et enregistrer des fichiers depuis les applications locales d'Office
- Rechercher, supprimer et restaurer des fichiers
- Ouvrir une bibliothèque de documents SharePoint
- Créer des alertes en cas de modification de documents
- Extraire/Archiver des documents dans SharePoint
- Applications mobiles de OneDrive et SharePoint

#### *2 - Partage et collaboration*

- Partager sécuritairement des fichiers
- Bonnes pratiques de la coédition efficace dans Microsoft 365

#### *3 - Synchronisation des fichiers pour le travail hors connexion*

- Activer/désactiver la synchronisation locale
- Ajuster les paramètres de synchronisation

## **Inclus avec votre formation**

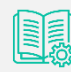

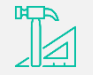

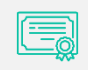

*Certificat de formation*

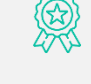

*Badge de reconnaissance partageable sur votre profil LinkedIn*

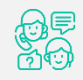

*Suivi post-formation offert pendant 6 mois* 

*Guide complet avec explications et pas-à-pas*

*Fiches d'exercices pratiques vus en cours*